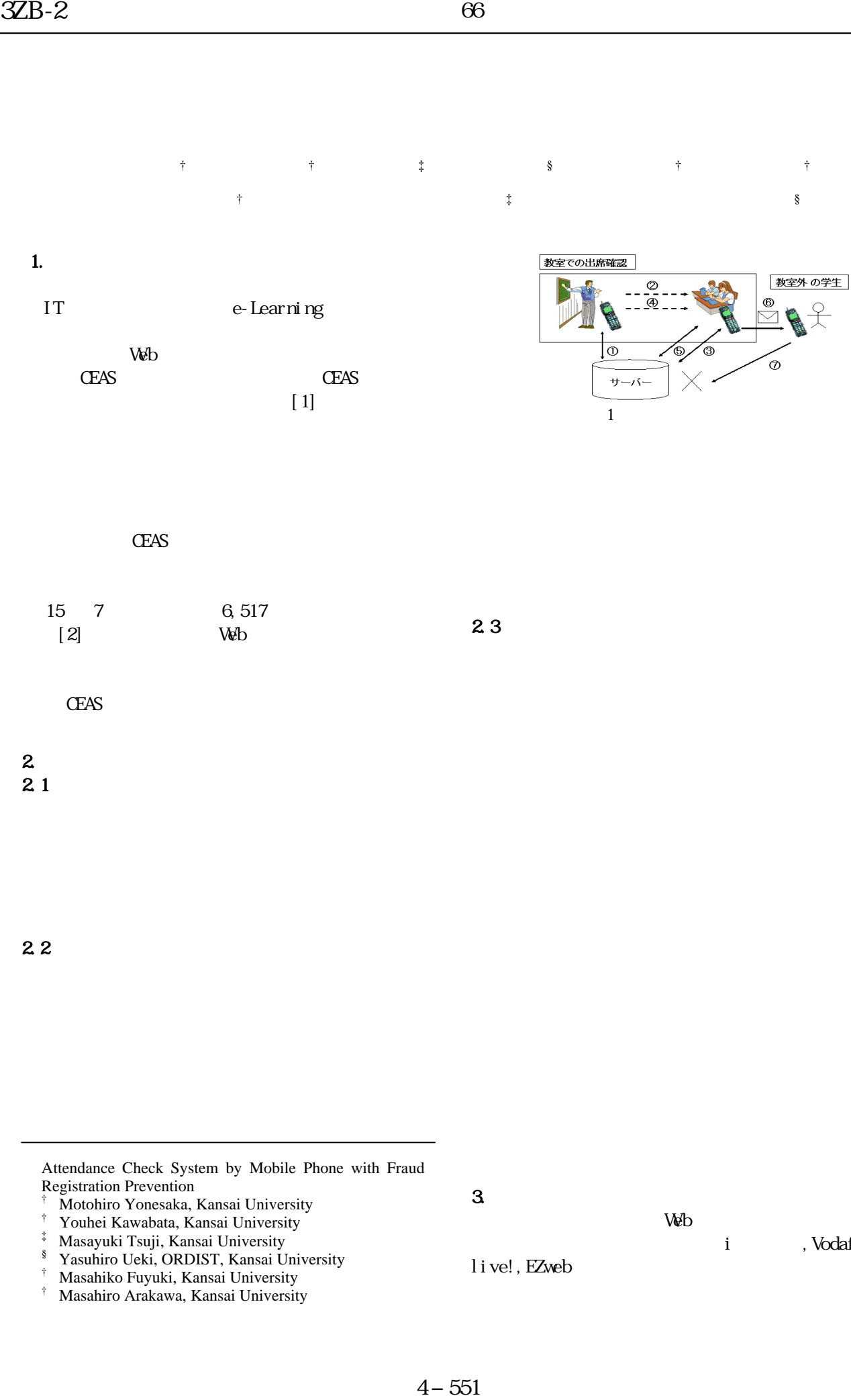

CEAS

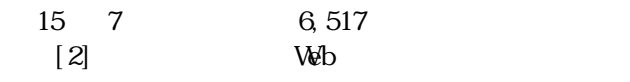

CEAS

## 2. システムの分析  $\overline{2}$  1

2.2

Attendance Check System by Mobile Phone with Fraud Registration Prevention †

- Motohiro Yonesaka, Kansai University
- † Youhei Kawabata, Kansai University
- ‡ Masayuki Tsuji, Kansai University
- § Yasuhiro Ueki, ORDIST, Kansai University
- † Masahiko Fuyuki, Kansai University
- † Masahiro Arakawa, Kansai University

 $3$ 

 $2.3$ 

 $W\!eb$ 

i , Vodafone

```
live!, EZweb
```
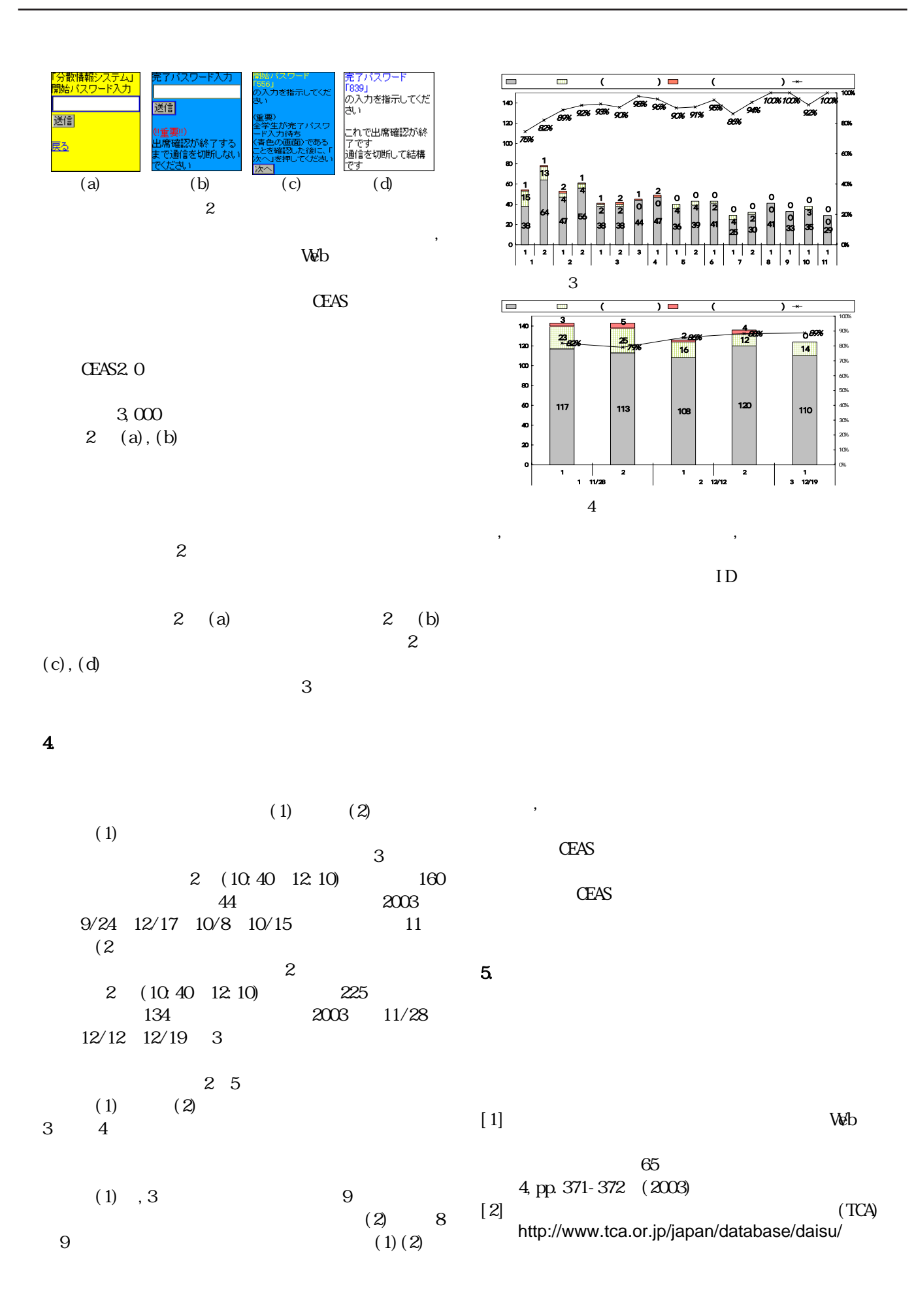

## 4−552